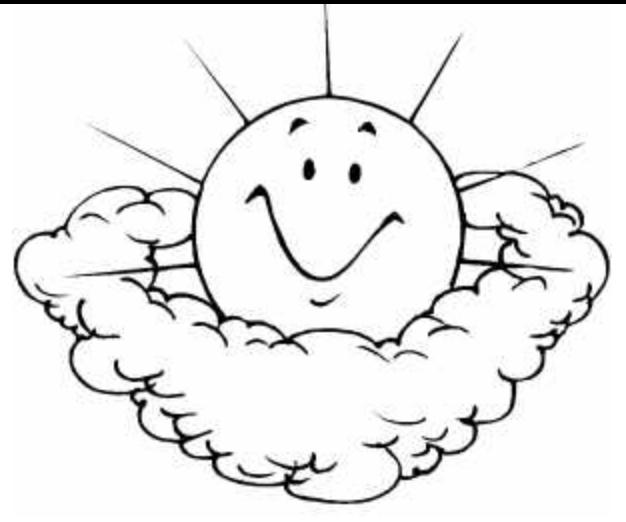

### Networked Learning

#### Making the Best Use of What We've Already Got

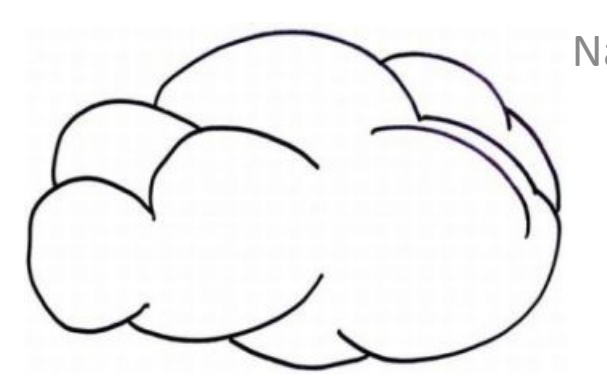

Stephen Downes National Research Council Canada

25 February 2011

If you're just sitting back and watching this presentation, you're doing it wrong

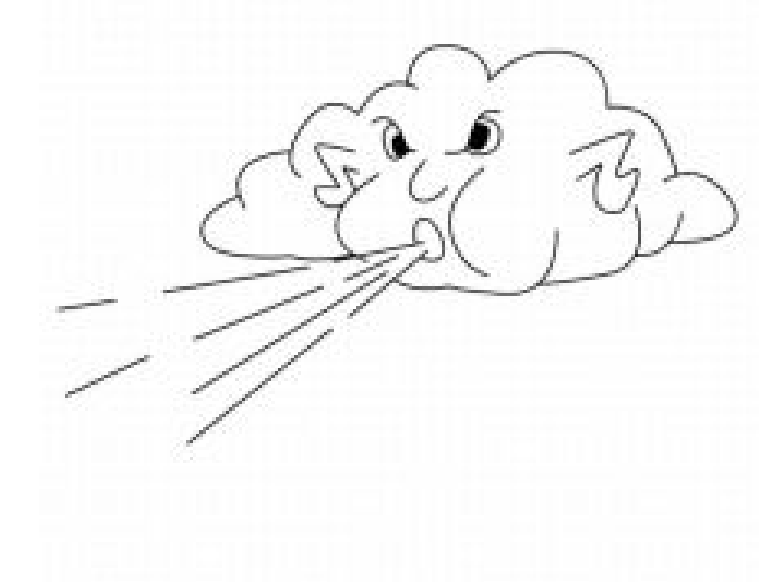

# It's more important to attend to what I *do* during this presentation than to what I

say

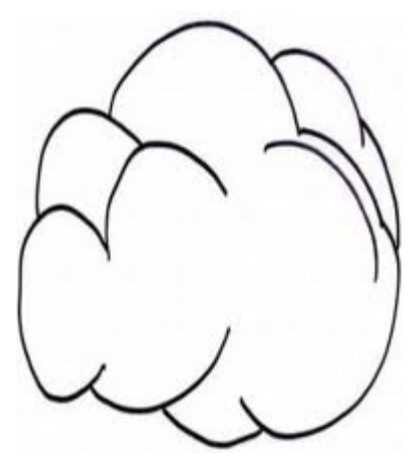

### Three Screens

### Screen 1 : The Live Skype Videoconference

[http://www.skype.com](http://www.skype.com/) or<http://www.google.ca/search?q=web+video+conferencing>

### Screen 2 : The Screen Sharing

[http://join.me](http://join.me/) [http://logmein.com](http://logmein.com/)

#### Screen 3 : The Backchannel…

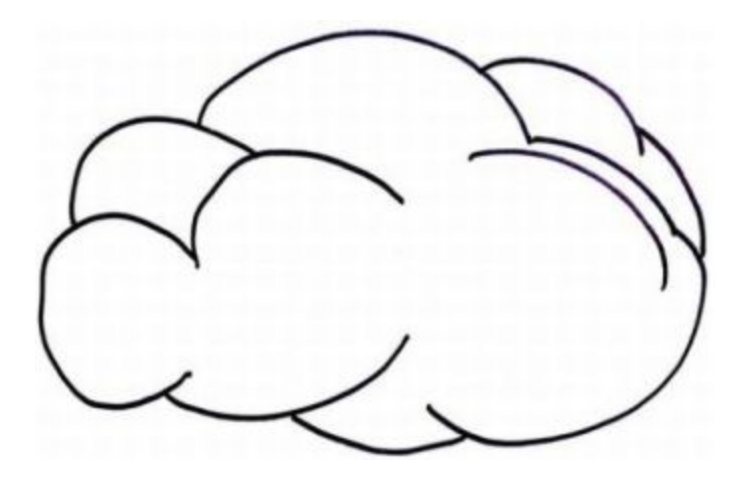

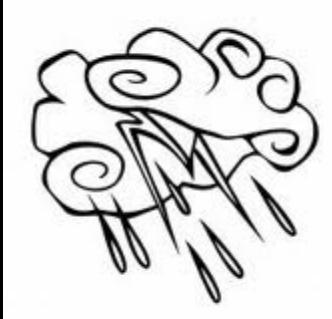

### Backchannel

• gRSShopper Backchannel:

<http://www.downes.ca/thread/744>

(this is what's displaying on screen 3)

• Or: Twitter Channels [http://www.twitter.com](http://www.twitter.com/)

Use tag: #emtech11

Conference App:

<http://emtech.mjbapp.com/install/>

### Behind the Scenes

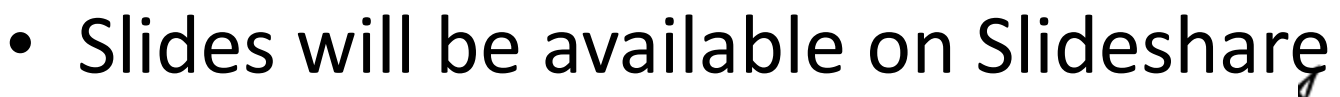

<http://www.slideshare.net/Downes/presentations>

• We are broadcasting on live audio

<http://bavatuesdays.com/ds106-radio-lock-it-in/> <http://208.82.115.69:8010/> <http://www.icecast.org/> <http://www.shoutcast.com/> <http://www.myautodj.com/> <http://halfanhour.blogspot.com/2011/01/ds106-radio.html>

#### • We are recording the audio

<http://audacity.sourceforge.net/> <http://letsmakesomeartdammit.blogspot.com/2011/02/arcade-fire-concert.html> <https://www.dropbox.com/> <http://www.dropitto.me/> <http://boomp3.com/>

#### • We are recording the video

<http://www.techsmith.com/camtasia/> <http://www.techsmith.com/jing/> <http://www.theflip.com/en-ca/> <http://www.youtube.com/user/StephenDownes> <http://downes.blip.tv/posts?view=archive&nsfw=dc>

### Online Courses

If you're still posting course content into your LMS, you're doing it wrong

Online learning isn't about pushing content – it's about engaging, interacting, doing

### The MOOC

Massive Open Online Course http://cck11.mobc.ca

### Course Elements

#### • Aggregate

Newsletters: <http://cck11.mooc.ca/newsletter.htm> <http://cck11.mooc.ca/archives.htm> <http://www.phplist.com/> <http://www.hotscripts.com/blog/mailing-list-managers/> [http://groups.google.com](http://groups.google.com/) Feeds: [http://reader.google.com](http://reader.google.com/) <http://cck11.mooc.ca/opml.xml>

#### • Remix

[http://paintshoppro.com](http://paintshoppro.com/) [http://docs.google.com](http://docs.google.com/) [http://pipes.yahoo.com](http://pipes.yahoo.com/) Feed browser:<http://cck11.mooc.ca/cgi-bin/page.cgi?action=viewer> <http://cck11.mooc.ca/threads.htm>

#### **Repurpose**

<http://cck11.mooc.ca/how.htm> Go to [http://www.blogger.com](http://www.blogger.com/) and create a new blog. Or, if you already have a blog, you can use your existing blog – use course tag #cck11 You can also use Wordpress [\(http://www.wordpress.com\)](http://www.wordpress.com/) Create an account with del.icio.us [http://del.icio.us](http://del.icio.us/)

#### • Feed Forward

<http://cck11.mooc.ca/feeds.htm>

Flickr, Second Life, Yahoo Groups, Facebook, YouTube, anything!

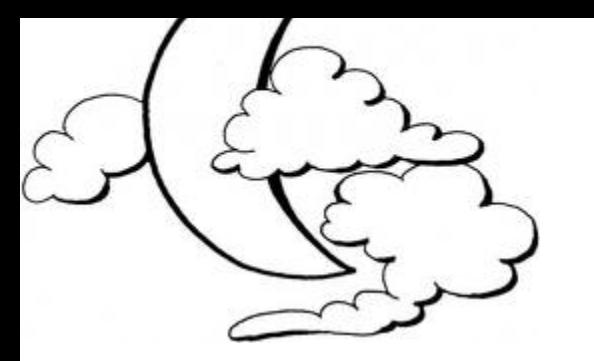

## Other MOOCs

- Ds106 Digital StoryTelling <http://ds106.us/>
- Critical Literacies <http://www.downes.ca/post/54875>
- PLENK [http://connect.downes.ca](http://connect.downes.ca/)
- Learning Analytics <http://www.learninganalytics.net/?p=28> <http://www.elearnspace.org/blog/2010/08/25/what-are-learning-analytics/>
- PLEK12

<http://community.education.ufl.edu/community/pg/pages/view/77059/>

- EC&I 381 <http://eci831.wikispaces.com/>
- Networked Seminar <http://cogdogblog.com/2011/01/23/grandmas-mooc/>

## How Do I Keep Up?

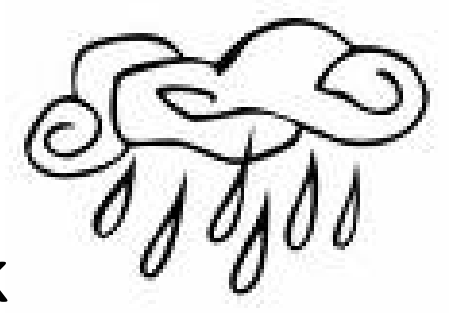

• Create a Personal Learning Network

[http://www.youtube.com/watch?v=q6WVEFE-oZA&feature=player\\_profilepage](http://www.youtube.com/watch?v=q6WVEFE-oZA&feature=player_profilepage)

LinkedIn Ning Facebook Twitter

• Create some Online Presence

Blog, Wiki [http://www.wikispaces.com](http://www.wikispaces.com/) [http://identi.ca](http://identi.ca/) [http://www.yammer.com](http://www.yammer.com/)

### • Stay Connected

- Share events in Google calendar [http://calendar.google.com](http://calendar.google.com/)
- Share links in delicious [http://www.delicious.com](http://www.delicious.com/)
- Create a photo pool [http://www.flickr.com](http://www.flickr.com/)
- Etc.

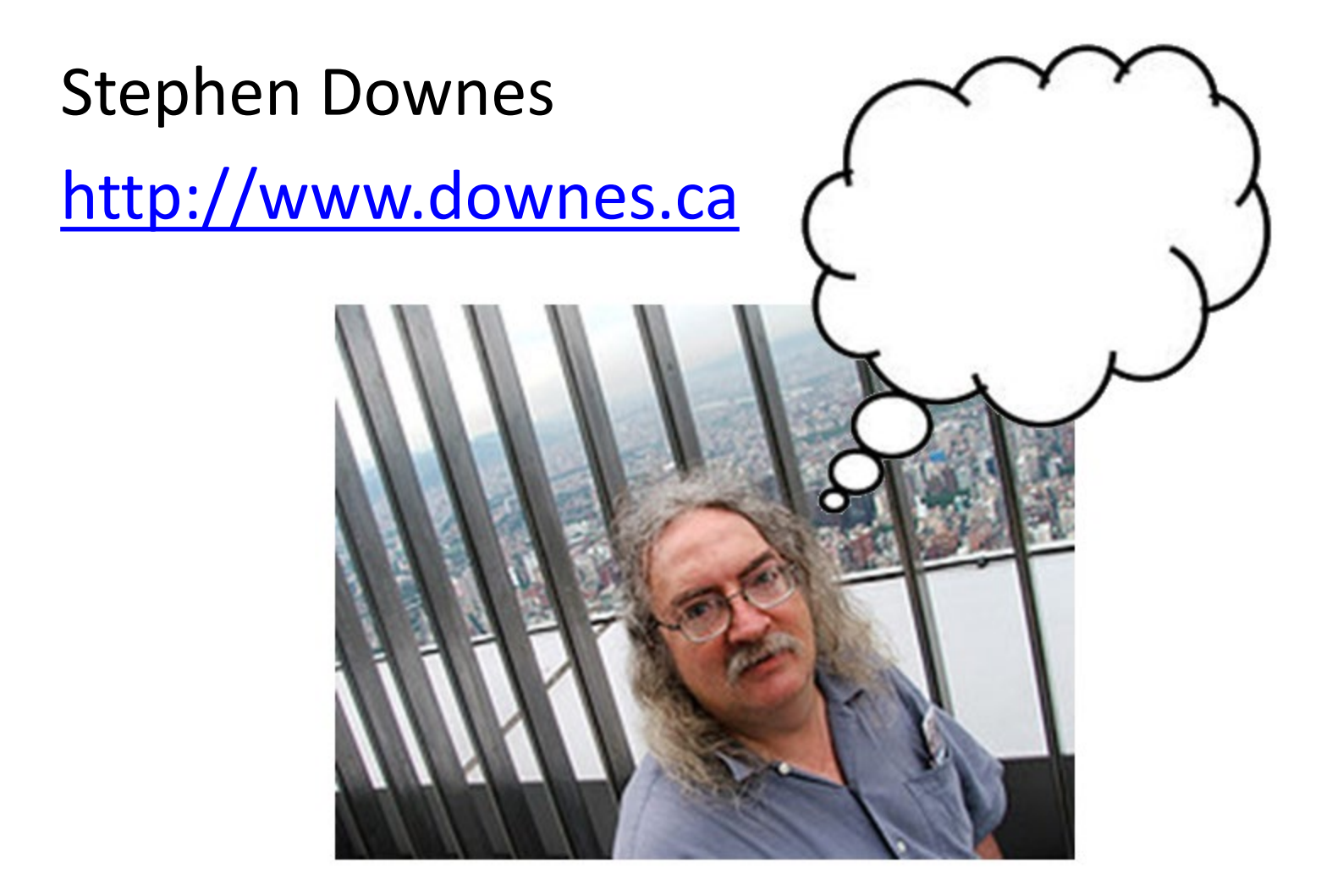